## 校園英檢成績查詢步驟說明

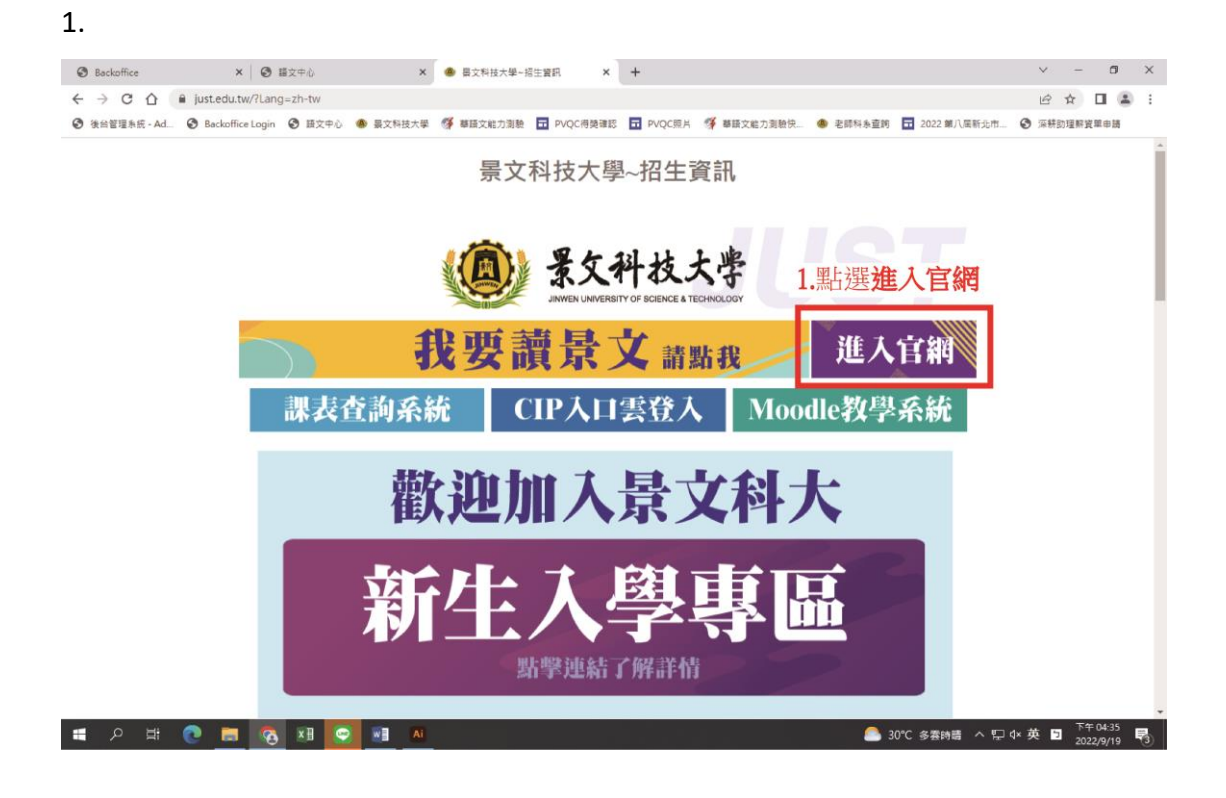

## 2.

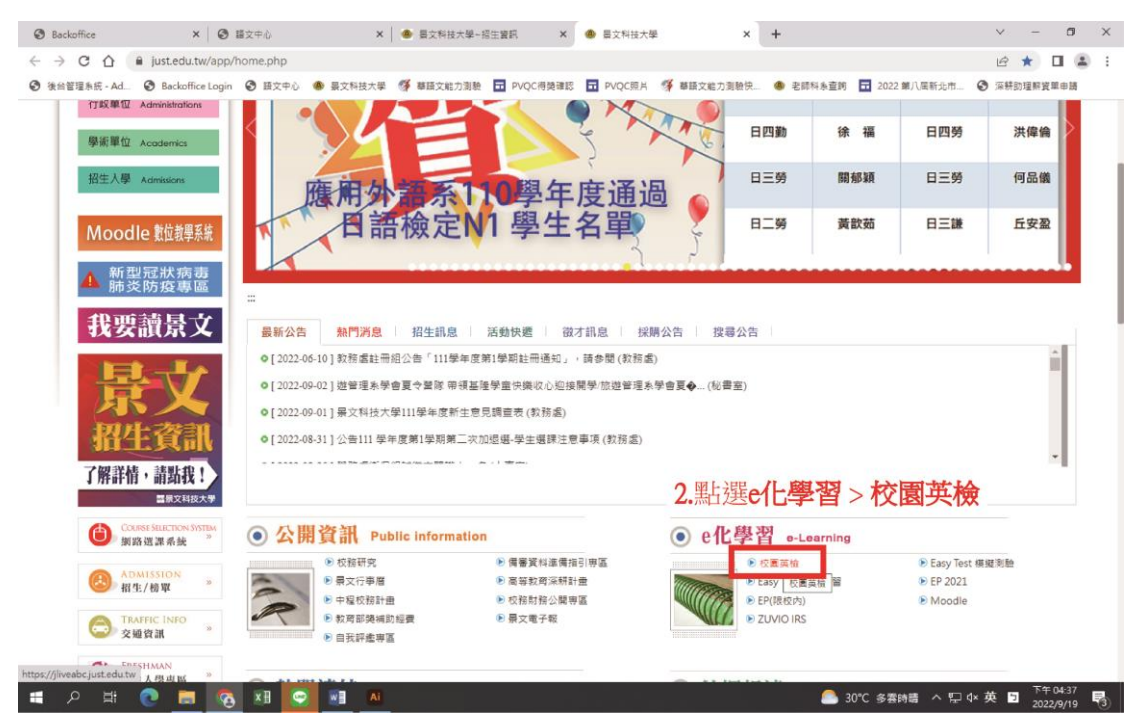

3.

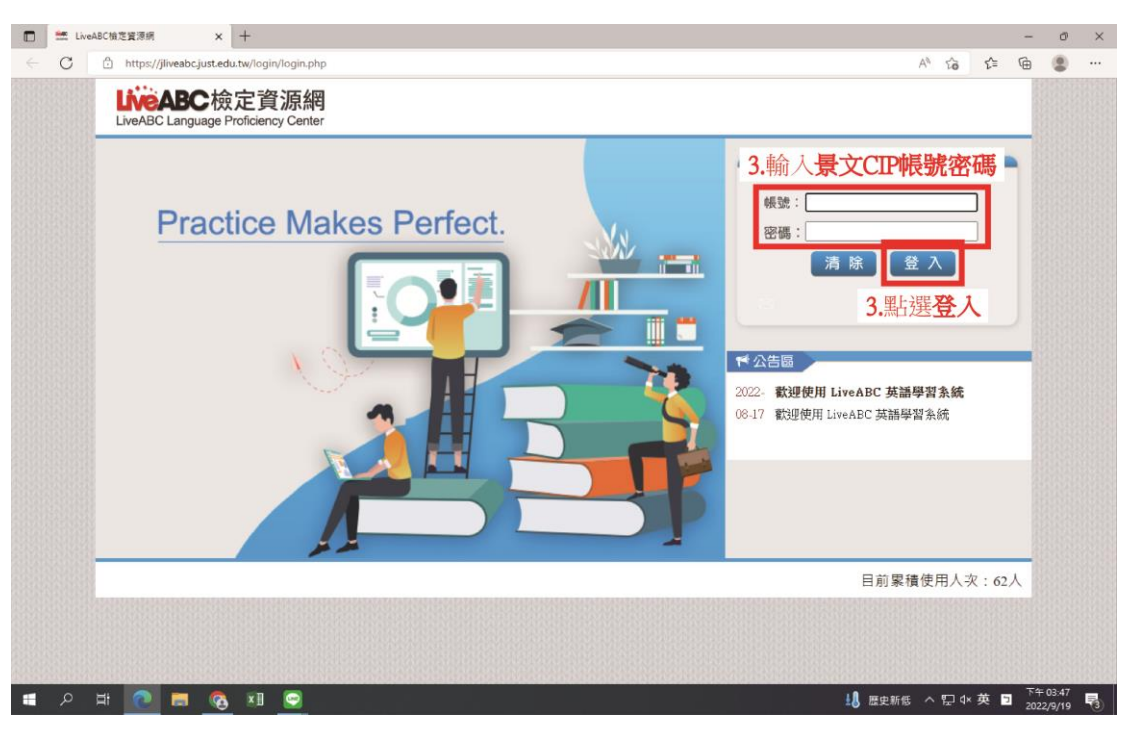

4.

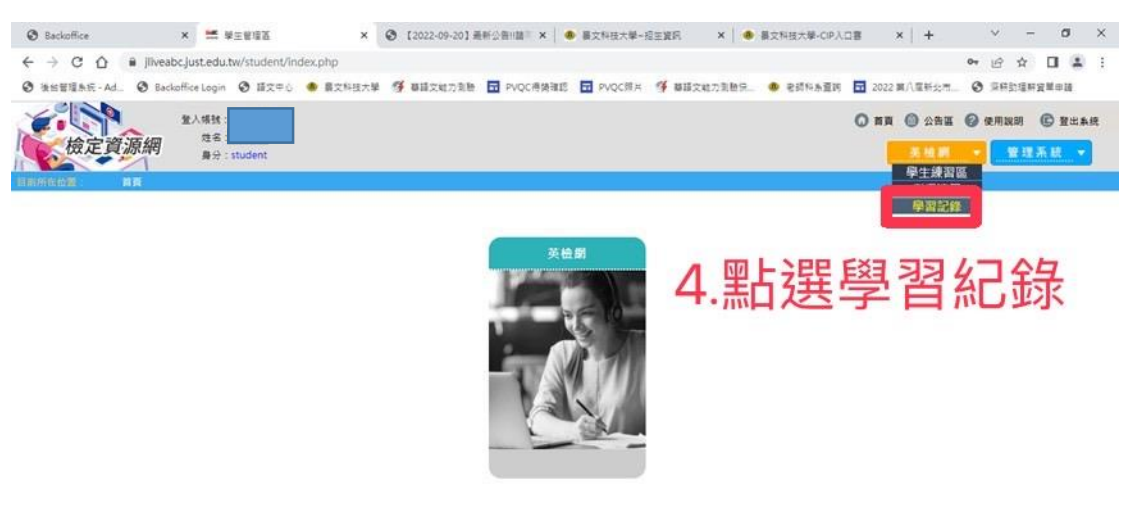

5.

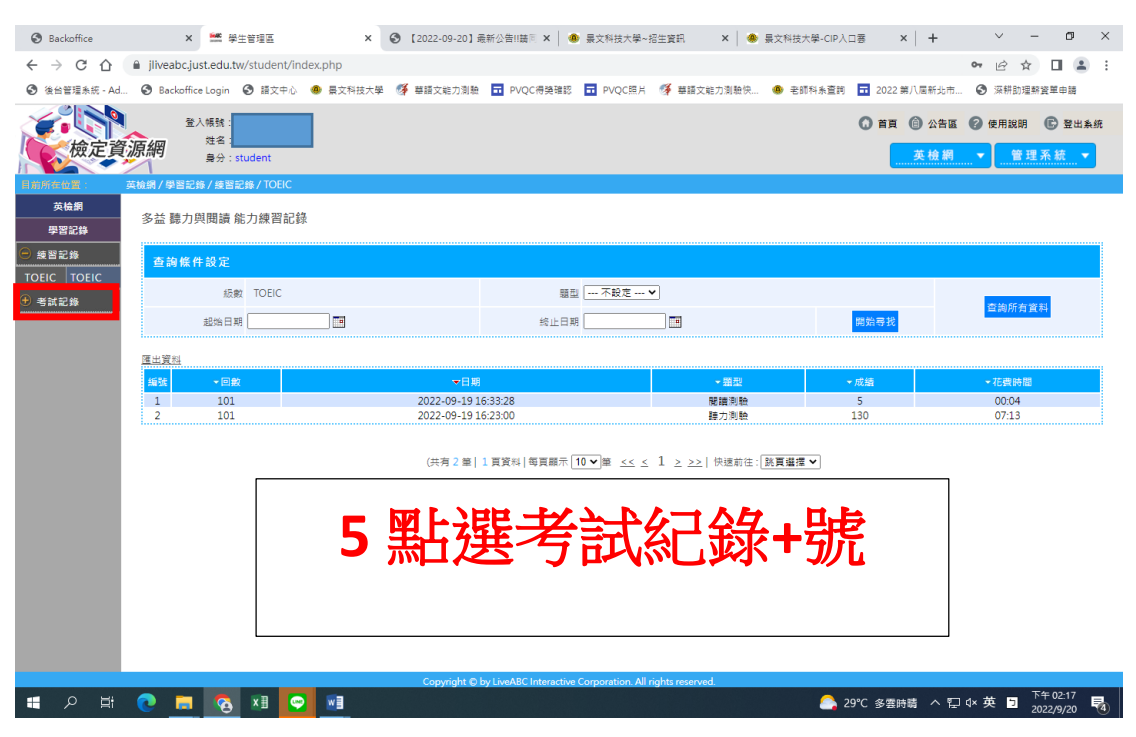

6.

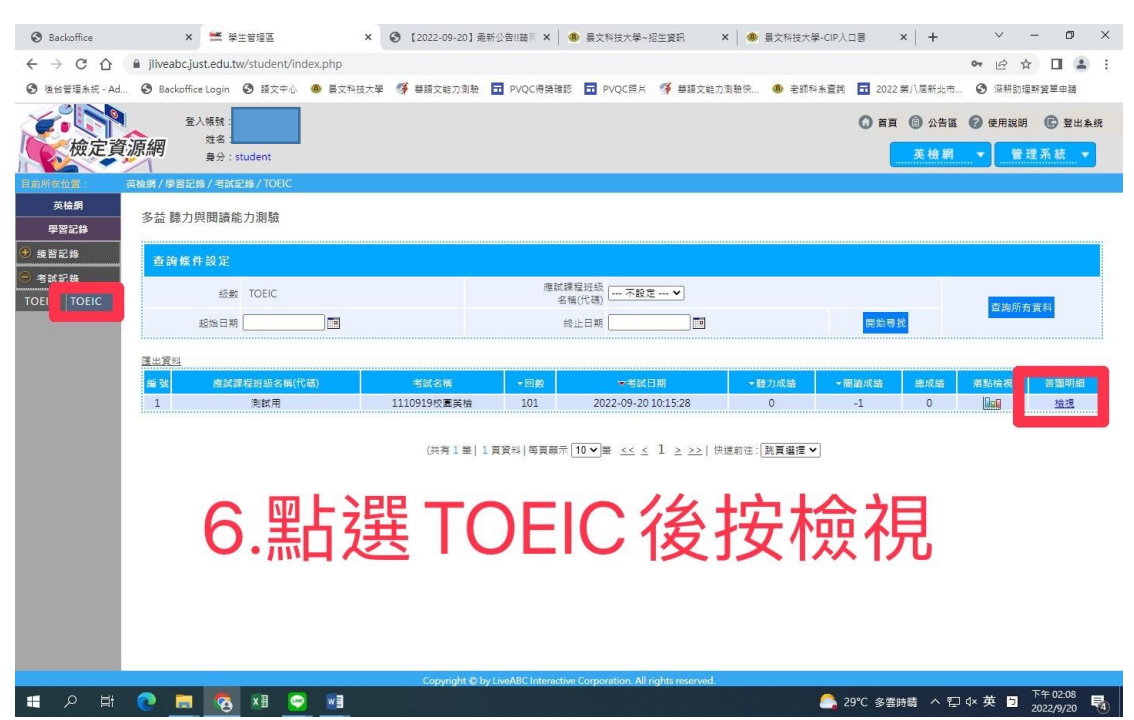

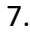

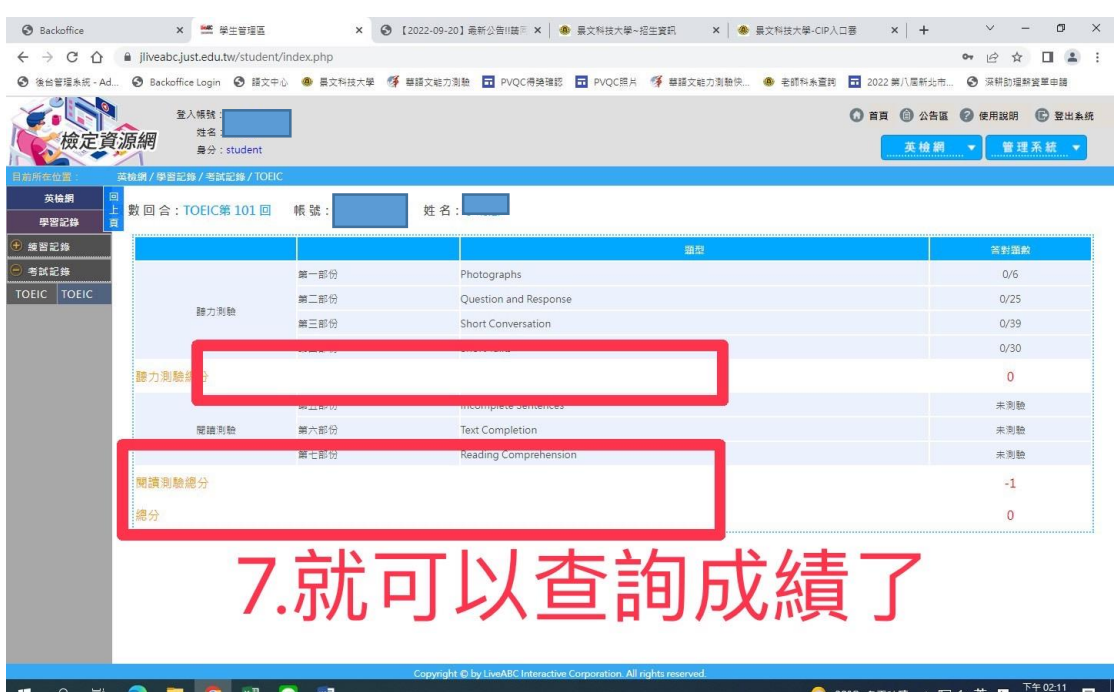

I A H & H & H

● 29℃ 多雲時睛 へ 記 0× 英 ■ 下午02:11 ■